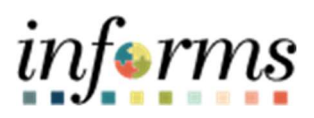

## Miami-Dade County

Manual Updates for Trapeze and Fire Employees to Prevent Birthday or Floating Holidays Without Pay – Job Aid

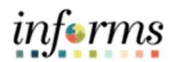

## **DESCRIPTION**

This job aid is for DPRs and Central Administrators.

The purpose of this job aid is to help DPRs and Central Administrators run a query for Fire and Trapeze employees that have a Birthday and/or Floating Holidays without pay. In the Legacy system, those codes automatically cascaded to annual leave when an employee had insufficient balance. In INFORMS, the cascading will not pull from annual or any leave. A public query needs to be created to help the users determine which employee's Birthday or Floating Holiday leaves need to be manually replaced with an appropriate leave code to avoid employees without pay.

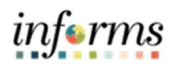

## MANUAL UPDATES FOR TRAPEZE AND FIRE EMPLOYEES TO PREVENT BIRTHDAY OR FLOATING HOLIDAYS WITHOUT PAY – JOB AID

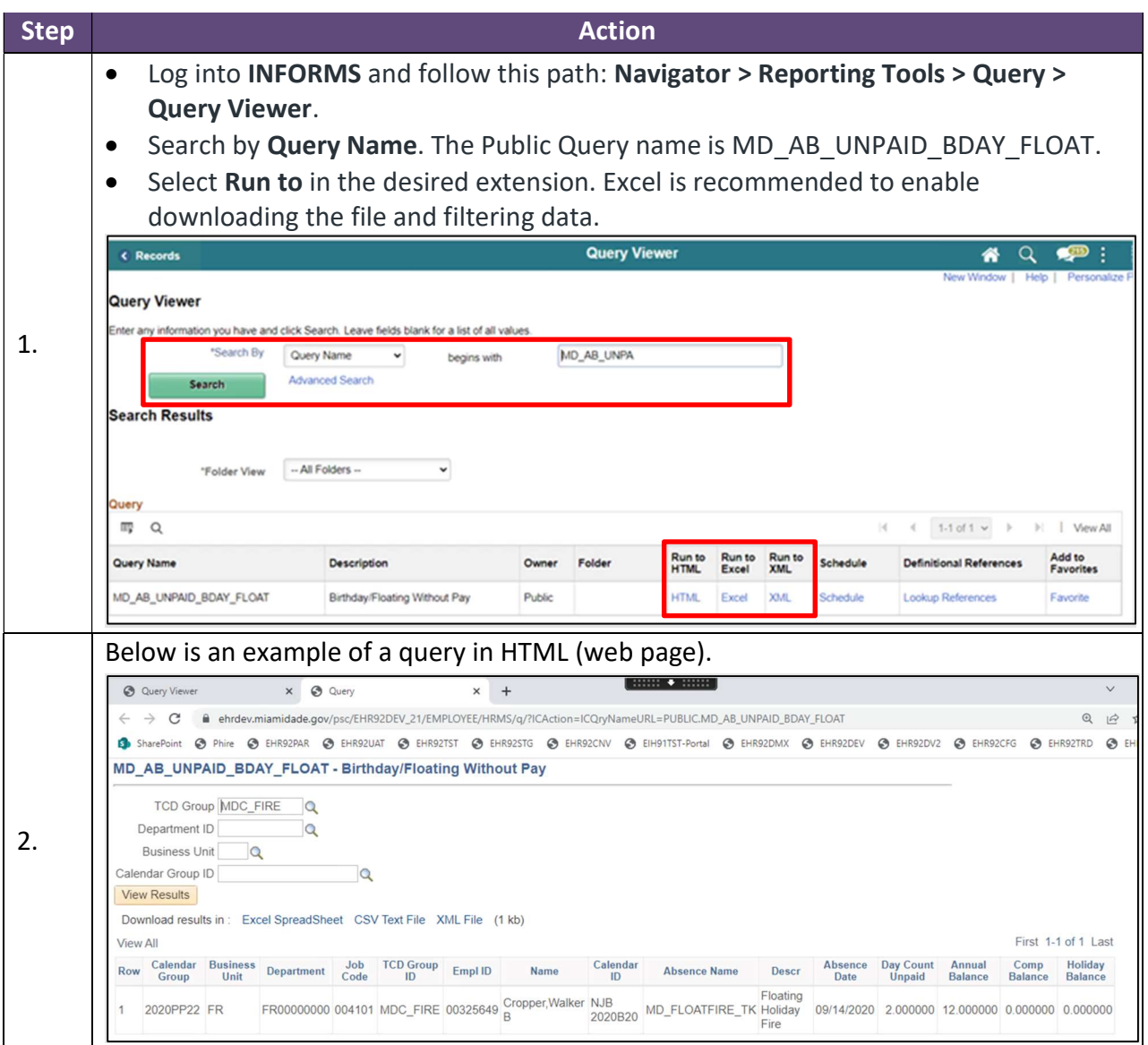

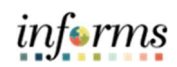

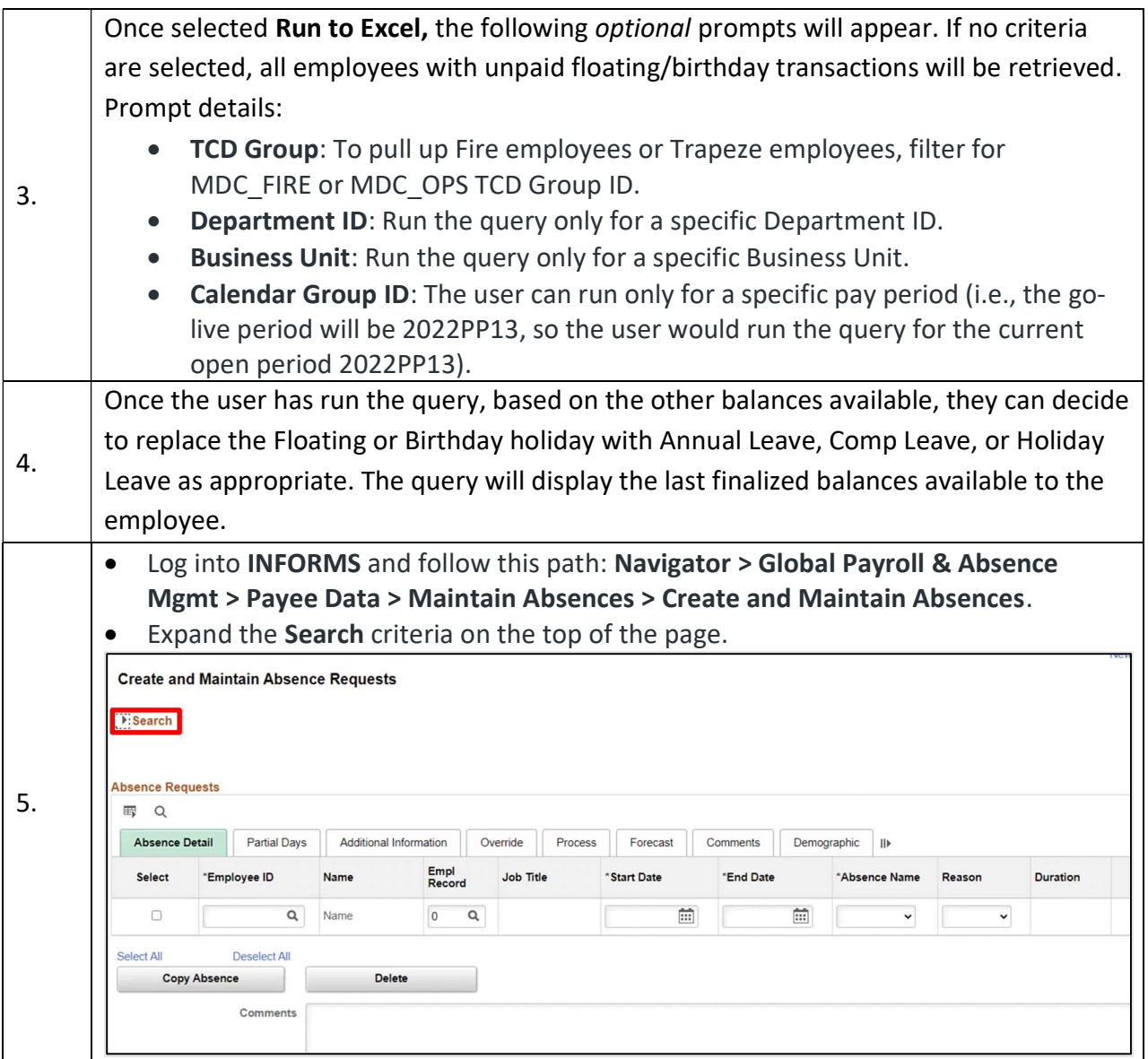

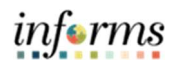

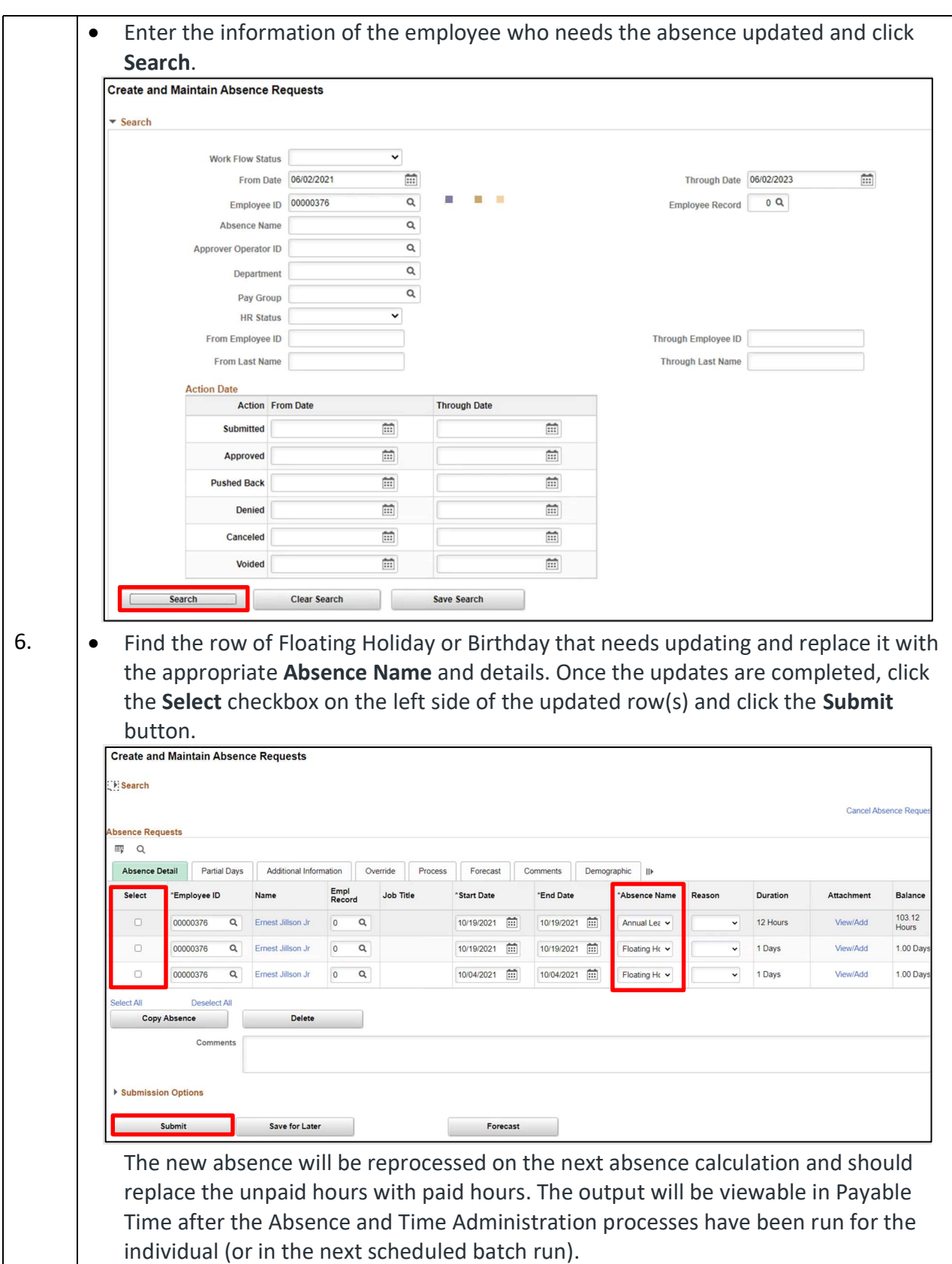